**mail**

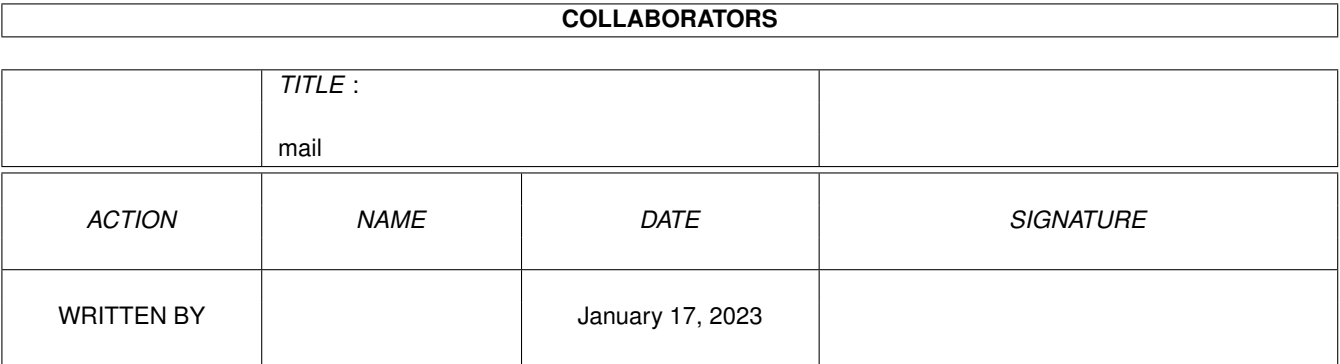

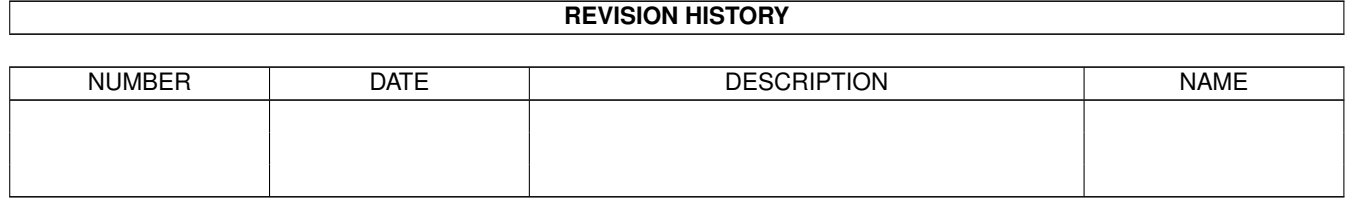

# **Contents**

#### 1 mail [1](#page-3-0)

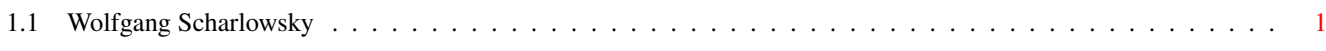

### <span id="page-3-0"></span>**Chapter 1**

## **mail**

### <span id="page-3-1"></span>**1.1 Wolfgang Scharlowsky**

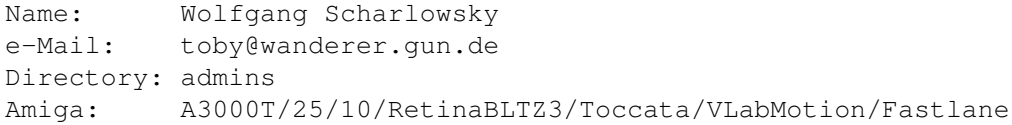

If I'm not wrong, it appears that with my 43 years I am the oldest admin. :-) I am married, have 2 children (15 and 9 years old), a dog and 24 fishes.

I had my first contacts with computers in 1980 when the german Telekom (at that time called Post) established the first computer controlled phone relay stations. My first own computer was, as for many others, a C64. The next machine was an A500 and later on (when games became less important) an A2000/2630 followed which got replaced just a few weeks ago by an A3000T.

My main applications for the Amiga are video editing, image processing and telecommunications. I came to discover the latter about 3 years ago. It was a trainee who was supposed to learn practical uses of telecommunications in our office who got me into the world of modems. When I explained our Telebox to him, he showed me what other things you can do with a terminal program.

After closing time I borrowed the modem and started my first careful steps into a new, fascinating world. It was that evening when I learnt to know the sysop of a small BBS, the NoBox in Düsseldorf. In the intimate environment of this BBS (which, by the way, hardly carries any software and only a few boards) I met a lot of people from all around the country. I met a lot of new friends via this type of communication. This BBS is my idea of the "global village" that is spoken about so often nowadays.

I have been doing image processing already in the 70s - however at that time it was just based on a camera and photo lab. Today, using the Amiga and a video camera everything works a lot more comfortable.

Ok, that's what I wanted to tell you about me. Now I hope you'll have a

lot of fun with the CD in your drive.

Wolfgang Scharlowsky

- Picture 1: Portrait of myself. As I'm usually working behind the camera, images of me are pretty rare :-)
- Picture 2: I like to tell small stories with pictures. Here is a small example.